#### Time Series

- Look at the data!
- Common Models
- **.** Multivariate Data
- Cycles/Seasonality
- Filters

## Atmospheric CO<sub>2</sub>

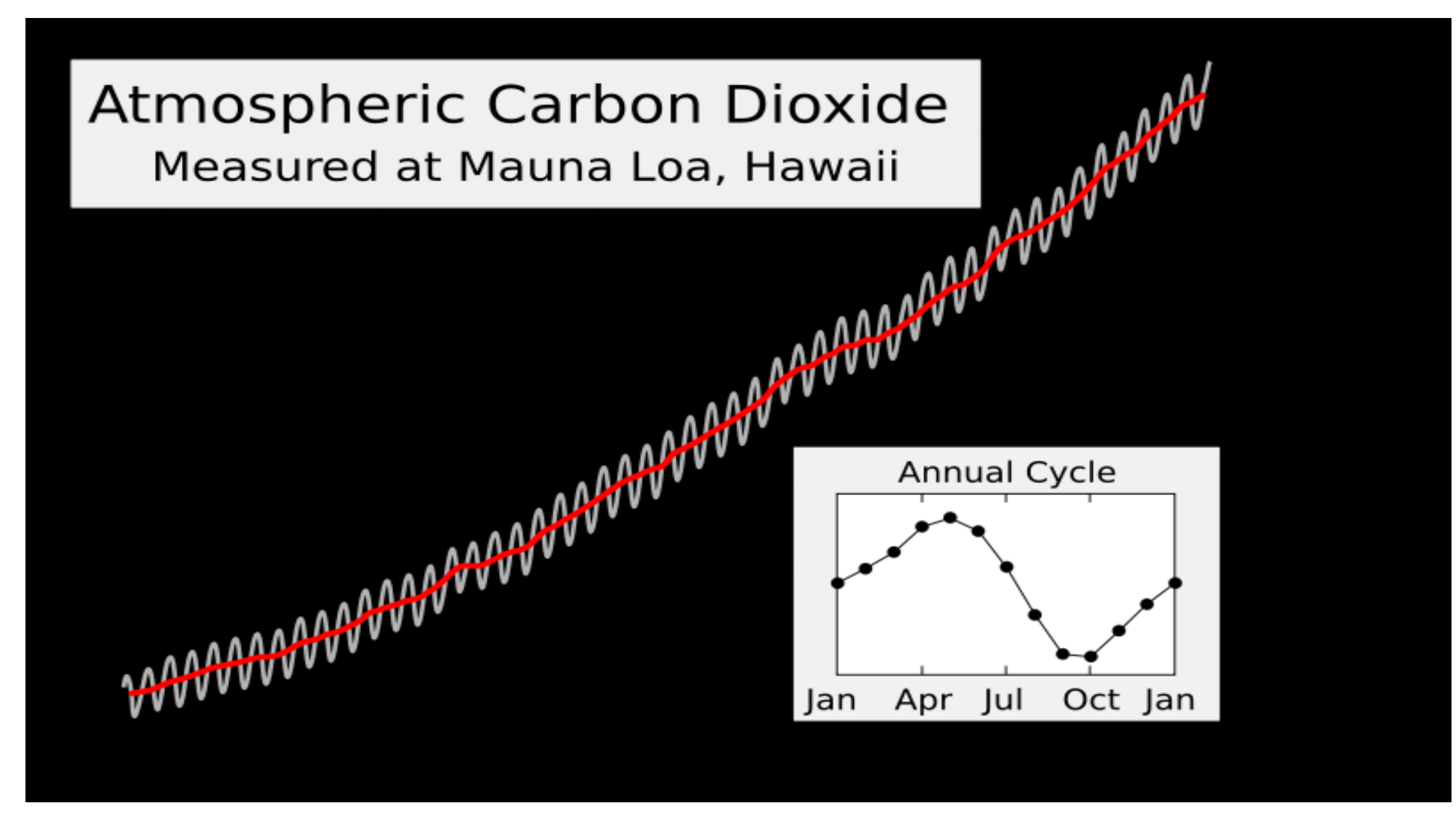

Years: 1958 to now; vertical scale 300 to 400ish

1 November 2017 Diganta Mukherjee, ISI 2

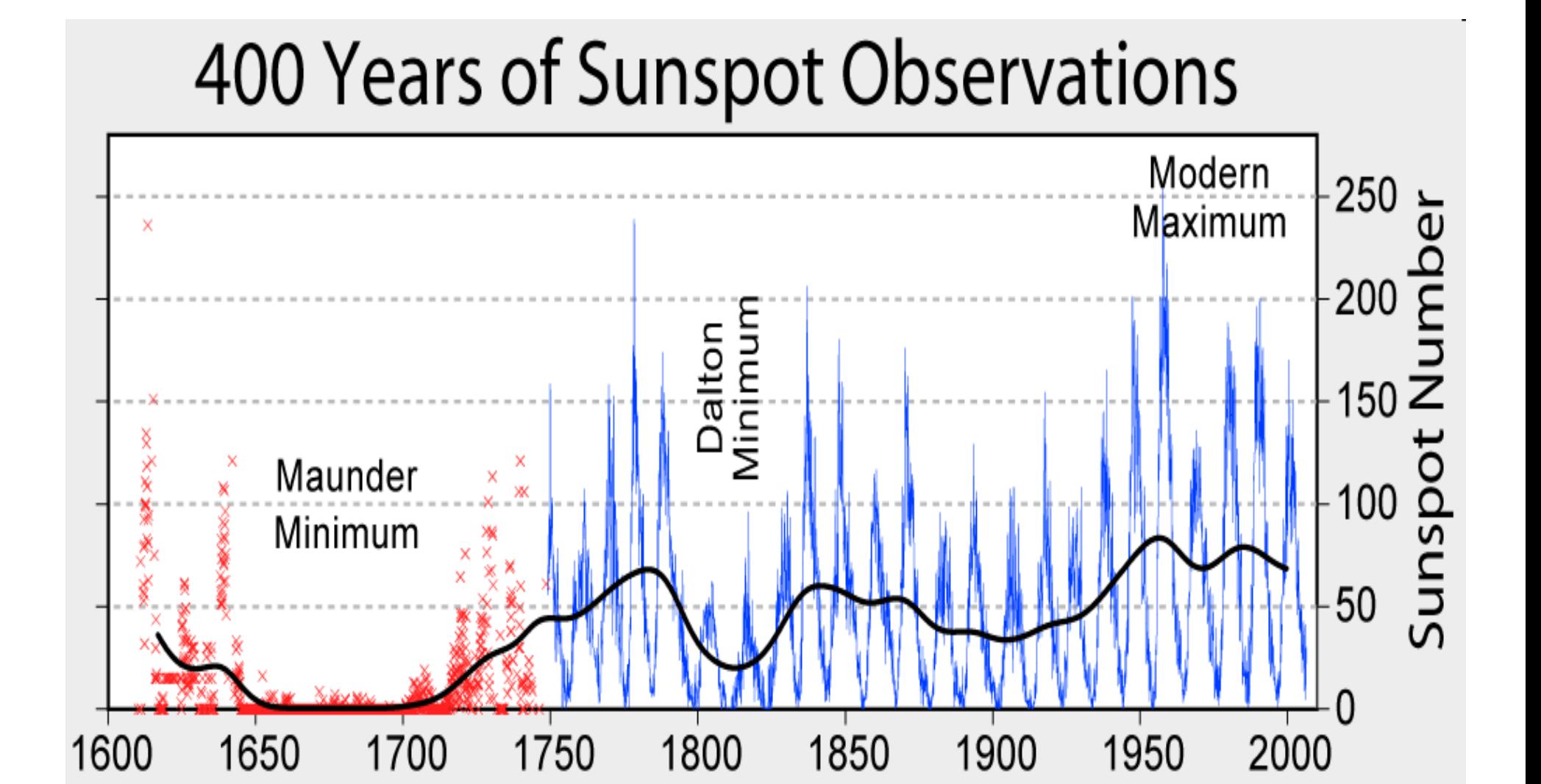

#### Ancient sunspot data

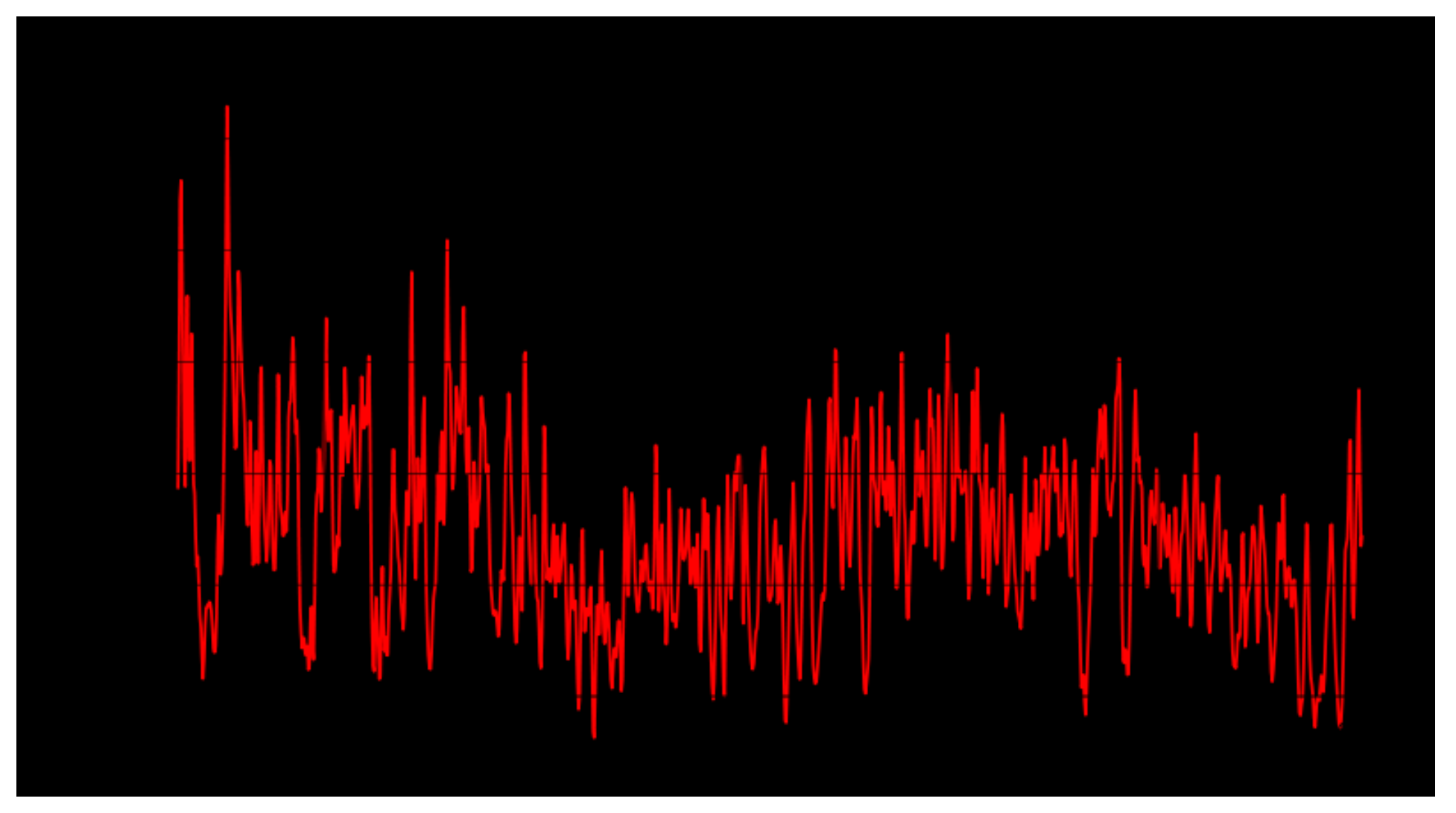

## Our Basic Procedure

- 1. Look at the data
- 2. Quantify any pattern you see
- 3. Remove the pattern
- 4. Look at the residuals
- 5. Repeat at step 2 until no patterns left

#### One of these things is not like the others

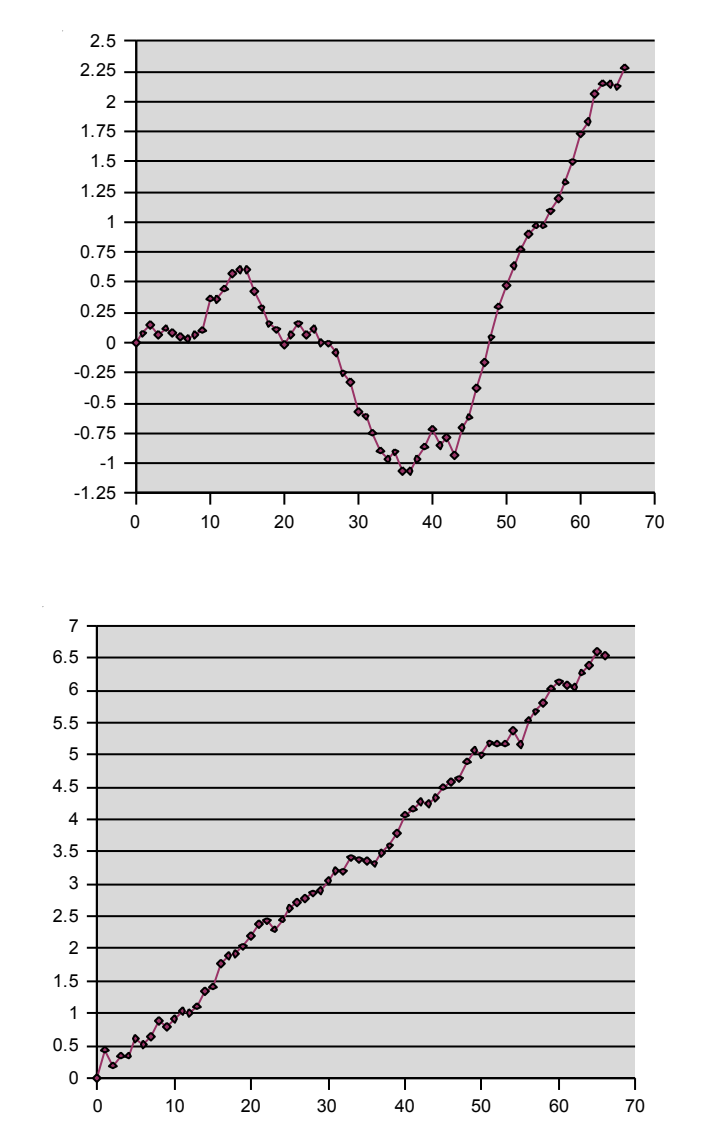

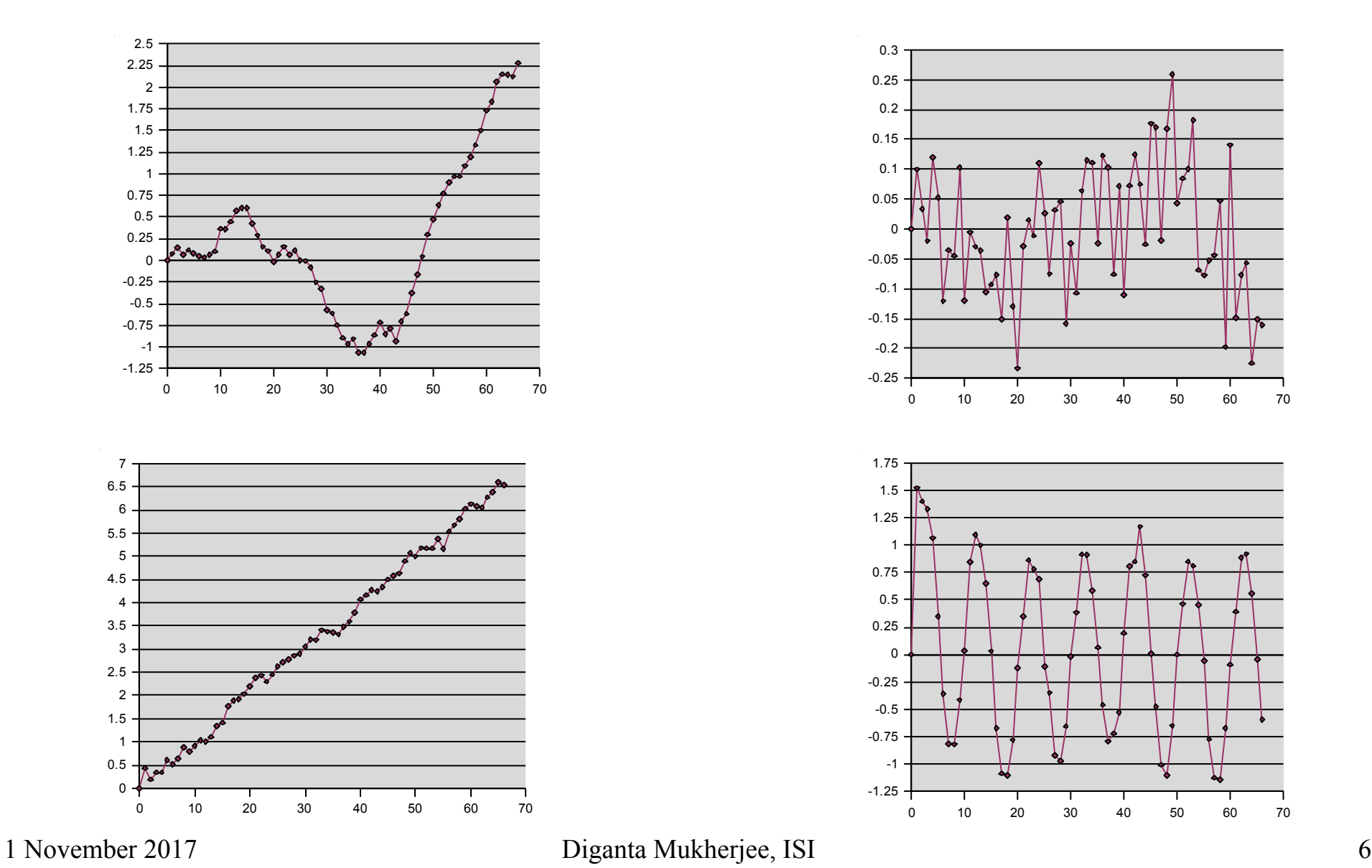

## **Stationarity**

- The upper-right-corner plot is Stationary.
- Mean doesn't change in time
	- no Trend
	- no Seasons (known frequency)
	- no Cycles (unknown frequency)
- Variance doesn't change in time
- Correlations don't change in time
	- Up to here, weakly stationary
- Joint Distributions don't change in time

1 November Tohat makes it strongly stationary 7

## Basic Notation

- Time is "t", not "n"
	- even though it's discrete
- State (value) is Y, not X
	- to avoid confusion with x-axis, which is time.
- Value at time t is  $Y_t$ , not  $Y(t)$ 
	- because time is discrete

## Detrending: deterministic trend

## Trend stationary Process (TSP)

- Fit a plain linear regression, then subtract it out:
	- Fit  $Y_t = m^*t + b$ ,
	- New data is  $Z_t = Y_t m^*t b$
	- Or use quadratic fit, exponential fit, etc.

Detrending: stochastic trend

## Difference Stationary Process (DSP)

- Differencing
	- For linear trend, new data is  $Z_t = Y_t Y_{t-1}$
	- . To remove quadratic trend, do it again:

$$
-W_t = Z_t - Z_{t-1} = Y_t - 2Y_{t-1} + Y_{t-2}
$$

- Like taking derivatives
- What's the equivalent if you think the trend is exponential, not linear?

#### Hard to decide: regression or differencing?

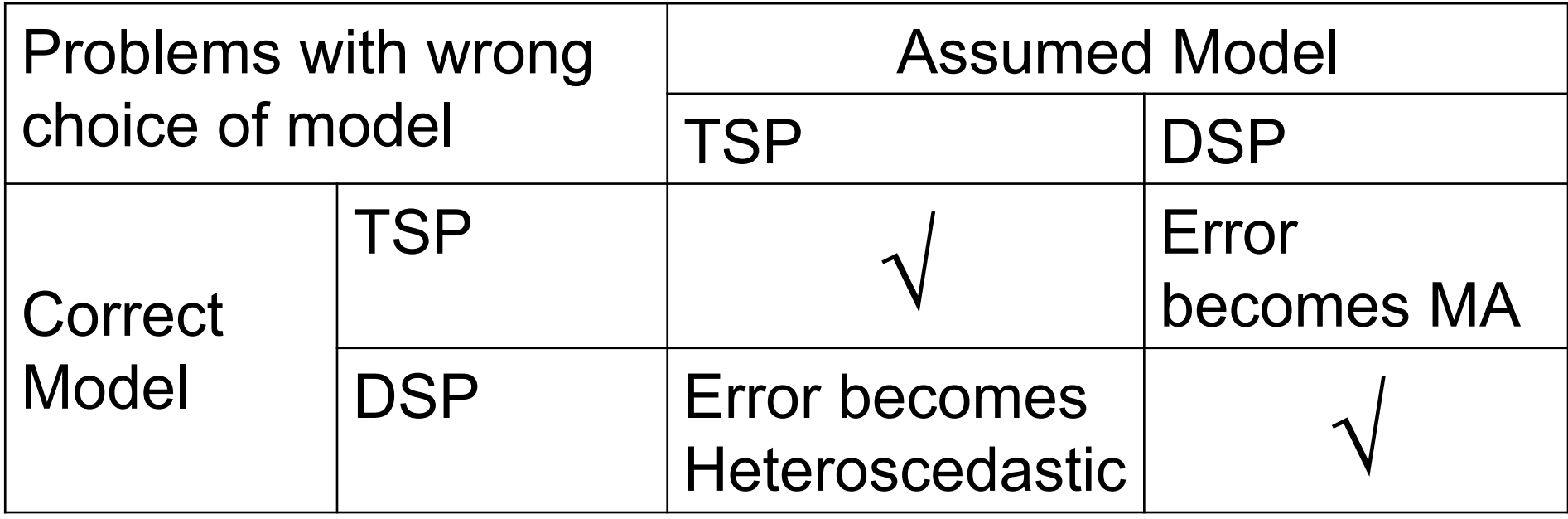

## Autocorrelation Function

- How correlated is the series with itself at various lag values?
- E.g. If you plot  $Y_{t+1}$  versus  $Y_t$  and find the correlation, that's the correl. at lag 1
- ACF lets you calculate all these correls. without plotting at each lag value.
- ACF is a basic building block of time series analysis.

#### Fake data on bus IATs

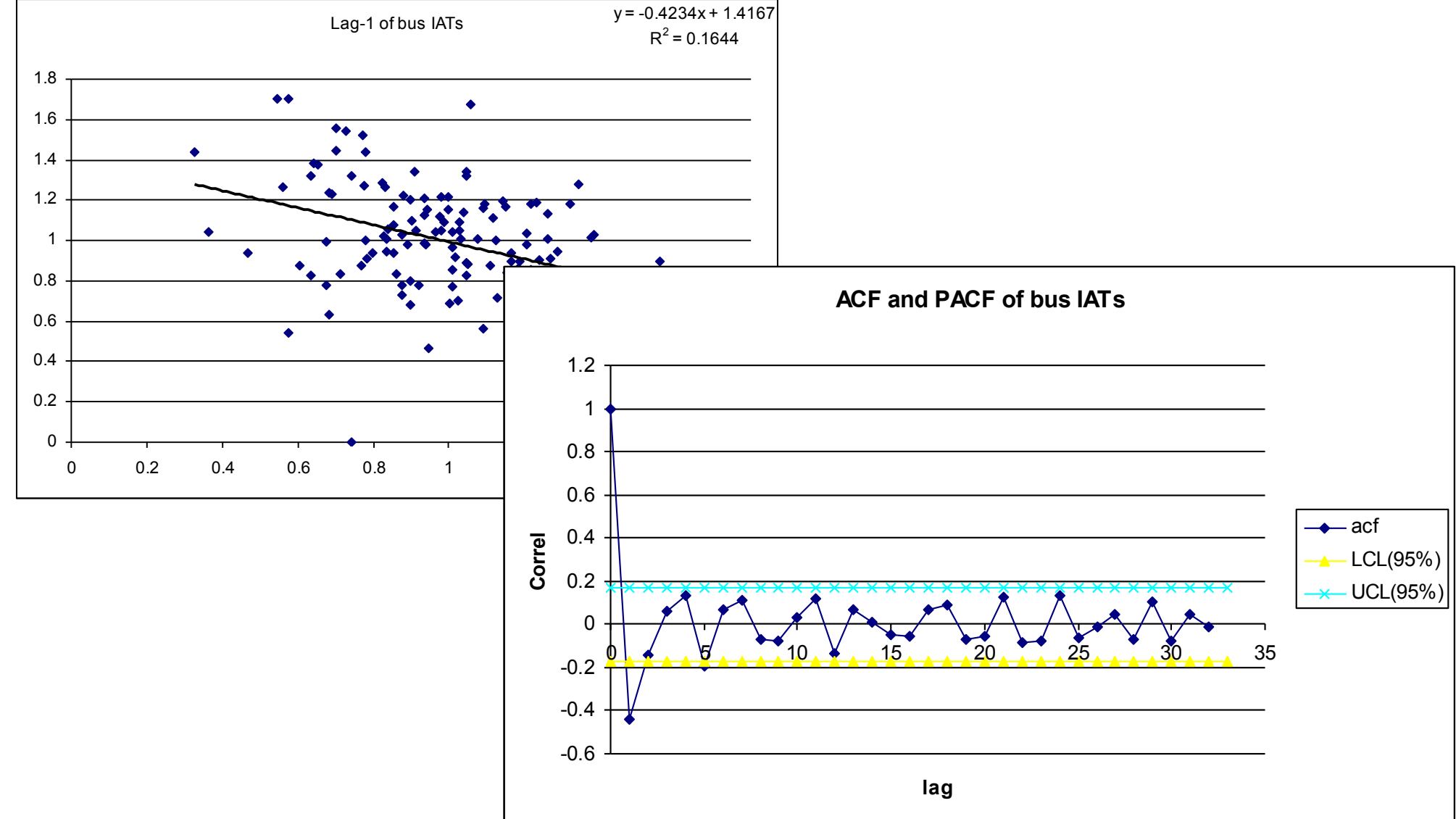

## Properties of ACF

- At lag  $0,$  ACF=1
- Symmetric around lag 0
- Approx. confidence-interval bars around ACF=0
	- To help you decide when ACF drops to near-0
- Less reliable at higher lags
- Often assume ACF dies off fast enough so its absolute sum is finite.
	- If not, called "long-term memory"; e.g.
		- River flow data over many decades
		- Traffic on computer networks

## ACF at lag h

$$
C_h = \frac{1}{N-h}\sum_{t=1}^{N-h}(Y_t-\bar{Y})(Y_{t+h}-\bar{Y})
$$

$$
C_h = \frac{1}{N} \sum_{t=1}^{N-h} (Y_t - \bar{Y})(Y_{t+h} - \bar{Y})
$$

- Y-bar is mean of whole data set
	- Not just mean of N-h data points
- Left side: old way, can produce correl>1
- Right side: new way

## Common Models

- White Noise
- $\cdot$  AR
- $\blacksquare$  MA
- . ARMA
- . ARIMA
- . SARIMA
- . ARMAX
- Kalman Filter

**Let Exponential Smoothing, trend, seasons**<br>1 November 2017<br>16

## White Noise

- **.** Sequence of I.I.D. Variables  $\varepsilon_t$
- mean=zero, Finite std.dev., often unknown
- Often, but not always, Gaussian

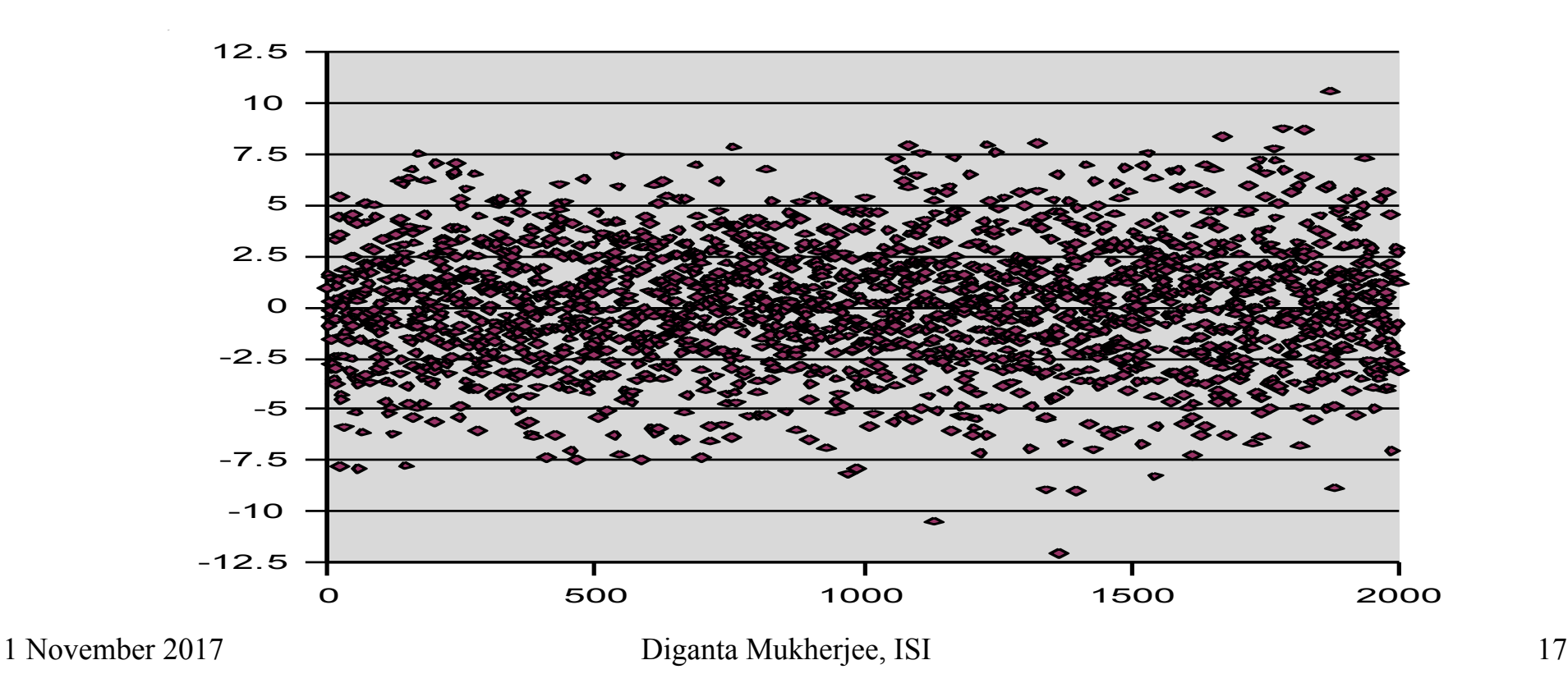

## AR: AutoRegressive

• Order 1:  $Y_t = a^*Y_{t-1} + \varepsilon_t$ 

E.g. New =  $(90\% \text{ of old}) + \text{random fluctuation}$ • Order 2:  $Y_t = a_1 * Y_{t-1} + a_2 * Y_{t-2} + \varepsilon_t$ 

- Order p denoted  $AR(p)$
- $p=1,2$  common;  $>2$  rare
- $AR(p)$  like p'th order ODE
- AR(1) not stationary if  $|a|>=1$
- $E[Y_t] = 0$ , can generalize

## Things to do with AR

- Find appropriate order
- Estimate coefficients
	- via Yule-Walker eqn.
- Estimate std.dev. of white noise
- If estimated |a|>0.98 : Unit Root Test.

## Dickey – Fuller Unit Root Test

- Model :  $Y_t = a^*Y_{t-1} + \varepsilon_t$
- **.** Test for H<sub>0</sub> :  $a = 1$  vs. H<sub>1</sub> :  $a < 1$ .
- If H<sub>0</sub> accepted, series non-stationary

Extensions:

- ADF (additional AR terms),
- PP (switch  $H_0$  and  $H_1$ ),
- KPSS (allowing for heteroscedasticity)

## MA: Moving Average

. Order 1:

$$
-Y_t = b_0 \varepsilon_t + b_1 \varepsilon_{t-1}
$$

- $\bullet$  Order q: MA(q)
- Important in theory of filters
- Stationary regardless of b values
- $E[Y_t] = 0$ , can generalize

## ACF of an MA process

- Drops to zero after lag=q
- That's a good way to determine what q should be!

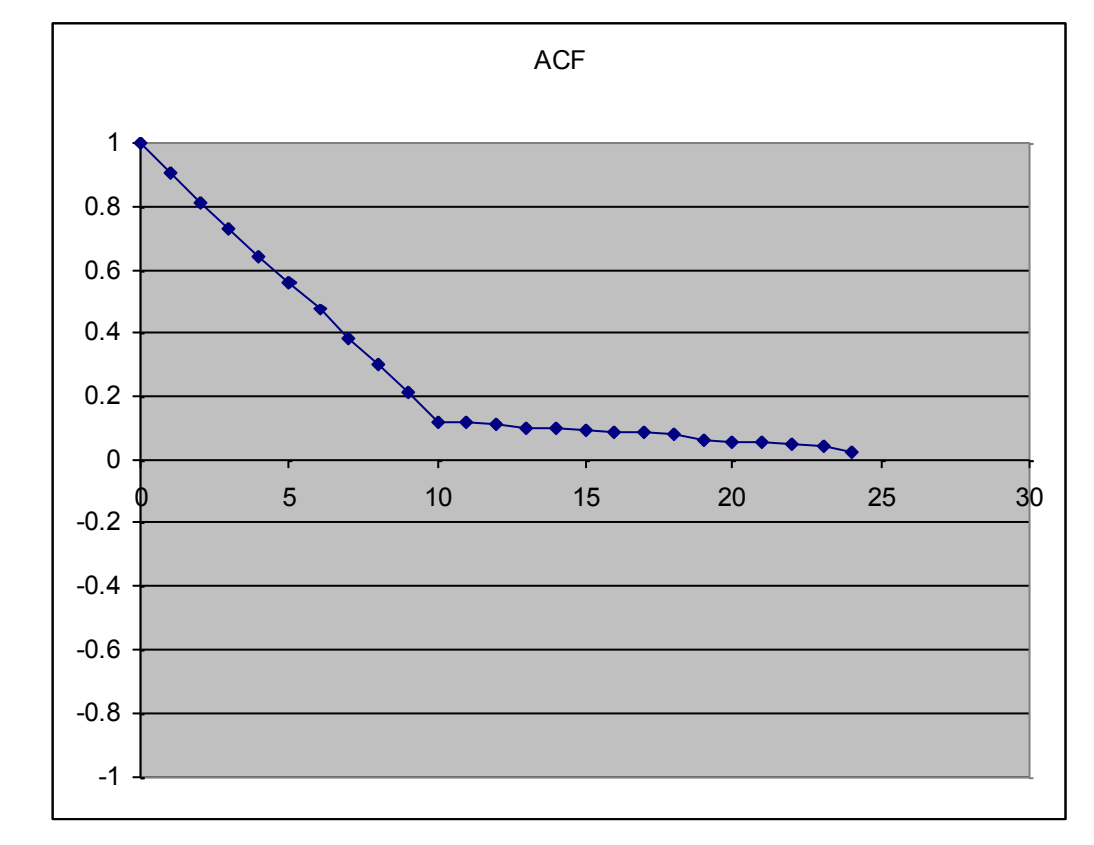

## ACF of an AR process?

- Never completely dies off, not useful for finding order p.
- $AR(1)$  has exponential decay in ACF
- Instead, use Partial ACF = PACF, which dies after lag=p
- PACF of MA never dies.

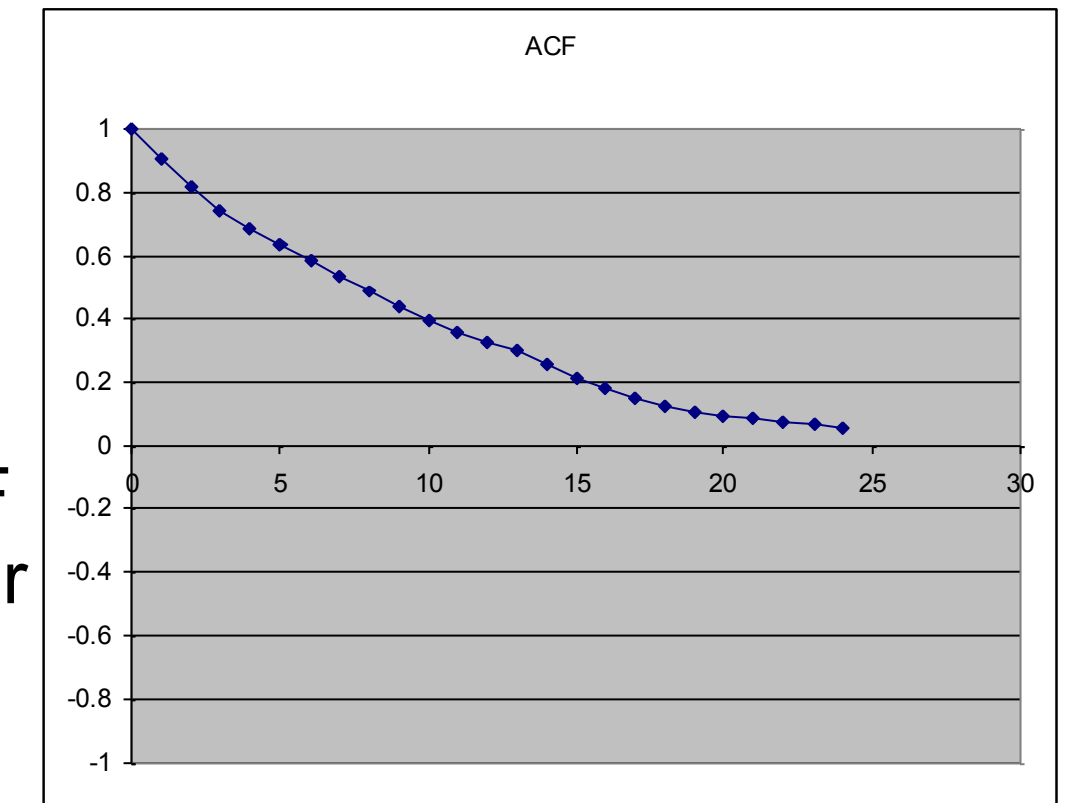

## ARMA

- $ARMA(p,q)$  combines AR and MA
- $\bullet$  Often p,q  $\leq$  1 or 2

## ARIMA

- AR-Integrated-MA
- ARIMA(p,d,q)
- d=order of differencing before applying ARMA(p,q)
- For nonstationary data w/stochastic trend 1 November 2017 Diganta Mukherjee, ISI 24

## SARIMA, ARMAX

- Seasonal ARIMA( $p,d,q$ ) and  $(P,D,Q)_{\rm s}$
- $\bullet$  Often S=
	- 12 (monthly) or
	- 4 (quarterly) or
	- 52 (weekly)
- Or, S=7 for daily data inside a week
- ARMAX=ARMA with outside explanatory variables (halfway to multivariate time series)

## State Space Model, Kalman Filter

- Underlying process that we don't see
- We get noisy observations of it
- Like a Hidden Markov Model (HMM), but state is continuous rather than discrete.
- AR/MA, etc. can be written in this form too.
- **.** State evolution (vector):  $\underline{S}_t = \mathbf{F} * \underline{S}_{t-1} + \underline{n}_t$
- **.** Observations (scalar):  $Y_t = H * S_t + \varepsilon_t$

# ARCH, GARCH(p,q)

- (Generalized) AutoRegressive Conditional Heteroskedasticity
- Variance changes randomly in time according to ARMA process.

• Used for many financial models

# Volatility

- Volatility conditional variance of the process
	- Don't observe this quantity directly (only one observation at each time point)
- Common features
	- Serially uncorrelated but a depended process
	- Stationary
	- Clusters of low and high volatility
	- Tends to evolve over time with jumps being rare
	- Asymmetric as a function of market increases or market decreases

## The basic models

 $\bullet$  Consider a process  $r(t)$  where

$$
r(t) = \mu(t) + a(t)
$$

$$
\mu(t) = E(r(t) | F(t-1))
$$

Conditional mean evolves as an ARMA process

$$
\mu(t) = \phi_0 + \sum_{j=1}^p \phi_j r(t-j) + \sum_{k=1}^q \theta_k a(t-k)
$$

$$
\sigma^2(t) = Var(r(t) | F(t-1))
$$

How does the conditional variance evolve?

1 November 2017 Diganta Mukherjee, ISI 29

## Modeling the volatility

- Evolution of the conditional variance follows to basic sets of models
	- The evolution is set by a fixed equation (ARCH, GARCH,…)
	- The evolution is driven by a stochastic equation (stochastic volatility models).
- **.** Notation:
	- a(t)=shock or mean-corrected return;
	- $\sigma(t)$  is the positive square root of the volatility

## ARCH model

• We have the general format as before

*a*(*t*) =σ(*t*)<sup>ε</sup> (*t*)

• The equation defining the evolution of the volatility (conditional variance) is an AR(m) process.

$$
a(t) = \sigma(t)\varepsilon(t)
$$
  
\n
$$
why would this model yield
$$
  
\n
$$
\sigma^{2}(t) = \alpha_{0} + \alpha_{1}a^{2}(t-1) + \cdots + \alpha_{m}a^{2}(t-m)
$$

## Basic properties ARCH(1)

Unconditional mean is 0.

$$
E[a(t)] = E[E(a(t) | F(t-1))]
$$
  
= 
$$
E[E(\sigma(t)\varepsilon(t) | F(t-1))]
$$
  
= 
$$
E[\sigma(t)E(\varepsilon(t))]
$$
  
= 0

## Basic properties, ARCH(1)

Unconditional variance

$$
Var[a(t)] = Var[E(a(t) | F(t-1))] + E[Var(a(t) | F(t-1)]
$$
  
\n
$$
= 0 + E[\sigma^{2}(t)]
$$
  
\n
$$
= E[\alpha_{0} + \alpha_{1}a^{2}(t-1)]
$$
  
\n
$$
= \alpha_{0} + \alpha_{1}E[a^{2}(t-1)]
$$
  
\n
$$
= \alpha_{0} + \alpha_{1}Var[a(t-1)]
$$
  
\n
$$
= \alpha_{0} + \alpha_{1}Var[a(t)]
$$
  
\n
$$
Var[a(t)] = \alpha_{0}/(1 - \alpha_{1})
$$
  
\n
$$
Var[a(t)] = \alpha_{0}/(1 - \alpha_{1})
$$

## Basic properties of ARCH

- $0 \leq \alpha_1$ <1
- Higher order moments lead to additional constraints on the parameters
	- Finite positive (always the case) fourth moments requires  $0 \leq \alpha_1^2$ <1/3
- Moment conditions get more difficult as the order increases see Enders
- Note that in general the kurtosis for  $a(t)$  is greater than 3 even if the ARCH model is built from normal random variates.
- . Thus the tails are heavier and you expect more "outliers" than "normal".

#### ARCH Estimation, Model Fitting and Forecasting

- MLE for normal and t-dist ε's is discussed in Enders
- The full likelihood is very difficult and thus the conditional likelihood is most generally used.
- The conditional likelihood ignores the component of the likelihood that involves unobserved values (in other words, obs 1 through m)
- MLE for joint estimation of parameters and degree of the t-distribution is given.
- Model selection
	- Fit ARMA model to mean structure
	- Review PACF to identify order of ARCH
	- Check the standardized residuals should be WN
- Forecasting identical to AR forecasting but we forecast volatility first and then forecast the process.

## GARCH model

• Generalize the ARCH model by including an MA component in the model for the volatility or the conditional variance.

$$
a(t) = \sigma(t)\varepsilon(t)
$$
  

$$
\sigma^2(t) = \alpha_0 + \sum_{j=1}^m \alpha_j a^2 (t - j) + \sum_{k=1}^s \beta_k \sigma^2 (t - k)
$$

Proceed as before – using all you learned from ARMA models.

1 November 2017 Diganta Mukherjee, ISI 36

## Exponential Smoothing = EWMA

- More a method than a model.
- Very common in practice
- Forecasting w/o much modeling of the process.
- $A_t$  = forecast of series at time t
- Pick some parameter  $\alpha$  between 0 and 1
- $A_t = \alpha Y_t + (1-\alpha)A_{t-1}$ 
	- or  $A_t = A_{t-1} + \alpha * (error in period t)$
- Why call it "Exponential"?

- Weight on Y<sub>t</sub> at lag k is  $(1-\alpha)^k$ 1 November 2017 Diganta Mukherjee, ISI 37

## How to determine the parameter

- Train the model: try various values of  $\alpha$
- Pick the one that gives the lowest sum of absolute forecast errors
- **.** The larger  $\alpha$  is, the more weight given to recent observations
- Common values are 0.10, 0.30, 0.50
- l If best  $\alpha$  is over 0.50, there's probably some trend or seasonality present

## Holt-Winters

- Exponential smoothing: no trend or seasonality
	- Excel/Analysis Toolpak can do it if you tell it  $\alpha$
- . Holt's method: accounts for trend.
	- Also known as double-exponential smoothing
- Holt-Winters: accounts for trend & seasons
	- Also known as triple-exponential smoothing

## Multivariate

- Along with ACF, use Cross-Correlation
- Cross-Correl is not 1 at lag=0
- Cross-Correl is not symmetric around lag=0
- Leading Indicator: one series' behavior helps predict another after a little lag
	- Leading means "coming before", not "better than others"
- Can also do cross-spectrum, aka coherence

## Cycles/Seasonality

- Suppose a yearly cycle
- Sample quarterly: 3-med, 6-hi, 9-med, 12-low
- Sample every 6 months: 3-med, 9-med

- Or 6-hi, 12-low

• To see a cycle, must sample at twice its freq.

## The basic problem

- We have data, want to find
	- Cycle length (e.g. Business cycles), or
	- Strength of seasonal components
- Idea: use sine waves as explanatory variables
- If a sine wave at a certain frequency explains things well, then there's a lot of strength.
	- Could be our cycle's frequency
	- Or strength of known seasonal component
- Explains=correlates

## Correlate with Sine Waves

• Ordinary covar:

$$
\sum_{t=0}^{T-1} (X_t - \overline{X})(Y_t - \overline{Y})
$$

• At freq. Omega,

∑ − 1 *T*  $=0$  $\sin(\omega t)$ *t*  $\omega t$ ) $Y_t$ 

#### (means are zero)

• Problem: what if that sine is out of phase with our cycle?

## Solution

- Also correlate with a cosine
	- 90 degrees out of phase with sine
- Why not also with a 180-out-of-phase?
	- Because if that had a strong correl, our original sine would have a strong correl of opposite sign.
- Sines & Cosines, —combine using complex variables!

#### The Discrete Fourier Transform ∑ − 1 *T* =  $=\sum e^{-}$  $\overline{0}$  $(\omega)$ *t*  $d(\omega) = \sum e^{-i\omega t} Y_t$

- Often a scaling factor like  $1/T$ ,  $1/\sqrt{3}$ ,  $1/\sqrt{2}$ pi, etc. out front.
- Some people use +i instead of -i
- $\bullet$  Often look only at the frequencies  $\omega_{\rm k} = 2\pi\!k$  /  $T$
- $k=0,...,T-1$ − 1 *T*

$$
d(\omega_k) = \sum_{t=0}^{1} e^{-2\pi i k/T} Y_t
$$

1 November 2017 Diganta Mukherjee, ISI 45

- Define a matrix F whose j, k entry is  $exp(-i^*i^*k^*2pi/T)$
- Then  $\overline{d} = \overline{\mathbf{F}} \overline{Y}$
- Matrix multiplication takes T<sup>^2</sup> operations
- This matrix has a special structure, can do it in about T log T operations
- That's the FFT=Fast Fourier Transform
- $\bullet$  Easiest if T is a power of 2

## So now we have complex values...

- Take magnitude & argument of each DFT result
- Plot squared magnitude vs. frequency
	- This is the "Periodogram"
- Large value  $=$  that frequency is very strong
- Often plotted on semilog-y scale, "decibels"

## Interpretations

- $\bullet$  Value at k=0 is mean of data series
	- Called "DC" component
- Area under periodogram is proportional to Var(data series)
	- Height at each point=how much of variance is explained by that frequency
- Plotting argument vs. frequency shows phase
- Often need to smooth with moving avg.

## Long-memory time series

- Ordinary theory assumes that ACF dies off faster than 1/h
- But some time series don't satisfy that:
	- River flows
	- Packet amounts on data networks
- Connected to chaos & fractals

## References

- Walter Enders (2003), Applied Econometric Time Series, Wiley
- <sup>l</sup> Shumway R. H., Stoffer (2011), *Time Series Analysis and its Applications*, Springer.
- . J. Campbell, A. Lo and C. Mackinlay (1997), The Econometrics of Financial Markets, Princeton University Press
- Hamilton, James (1994), Time Series Analysis, Princeton University Press.